## **Matematyczny model boku zęba ślimacznicy przekładni ślimakowej globoidalnej**

**Mathematical model of tooth flank of worm wheel in globoid worm gear**

# **PIOTR POŁOWNIAK**

**Przedstawiono matematyczny opis powierzchni boku ślimacznicy przekładni ślimakowej globoidalnej. Pokazano układ kinematyczny kształtowania boku zęba ślimacznicy oraz wykorzystano matematyczny opis powierzchni bocznej ślimaka globoidalnego.**

### **SŁOWA KLUCZOWE: przekładnia ślimakowa globoidalna, ślimak globoidalny, ślimacznica**

*Presented is a mathematical description of tooth flank surface of the wormwheel in globoid worm gear. The kinematic system of tooth formation was performed. The mathematical description of tooth flank of globoid worm was used.*

*KEYWORDS: globoid worm gear, globoid worm, wormwheel.*

Metodologia modelowania ślimaka i ślimacznicy o zarysie prostoliniowym zęba przekładni ślimakowej globoidalnej w systemach CAD została opisana przez autorów w [4–6]. Model matematyczny ślimaka globoidalnego opisano w [3]. Kolejnym etapem jest przedstawienie opisu matematycznego powierzchni boku zęba ślimacznicy.

#### **Układ kinematyczny obróbki ślimacznicy frezem ślimakowym globoidalnym**

Przekładnia ślimakowa globoidalna jest przekładnią wichrowatą o kącie skrzyżowania osi równym 90° (rys. 1) [2]. Wprowadzono nieruchome układy współrzędnych narzędzia *x*1 *y*1 *z*1 i otoczki ślimacznicy *x*2 *y*2 *z*2. Wprowadzono także układy ruchome:  $x'_1y'_1z'_1$  narzędzia oraz  $x'_2y'_2z'_2$  otoczki ślimacznicy. Ślimak obróbkowy – narzędzie – obraca się wokół osi *z'*1 o kąt *φ*1 przeciwnie do kierunku trygonometrycznego. Otoczka ślimacznicy obraca się wokół osi *x'*2 o kąt *φ*2 także przeciwnie do kierunku trygonometrycznego. Środki układów współrzędnych opisano kolejno punktami *O*1 i *O*2 odległymi od siebie o wartość *a*. Powierzchnia ślimaka obróbkowego  $\Sigma_1$  w układzie współrzędnych  $x'_1y'_1z'_1$  jest opisana przez wektor wodzący  $\bar{r}_1^{(1')}$ , natomiast powierzchnia ślimacznicy Σ<sub>2</sub> w układzie współrzędnych  $x'_1y'_1z'_1$  – przez  $\bar{r}_2^{(1)}$ . Do opisu układu kinematycznego oraz modelu uzębienia ślimaka obróbkowego i ślimacznicy niezbędne jest przedstawienie przekształceń między układami za pomocą macierzy jednorodnych transformacji 4×4, które zawierają macierz obrotu i wektor przesunięcia (równania 1–6):

$$
M_{11'} = \begin{bmatrix} \cos(\varphi_1) & -\sin(\varphi_1) & 0 & 0 \\ \sin(\varphi_1) & \cos(\varphi_1) & 0 & 0 \\ 0 & 0 & 1 & 0 \\ 0 & 0 & 0 & 1 \end{bmatrix}
$$
(1)  

$$
M_{21} = \begin{bmatrix} 1 & 0 & 0 & 0 \\ 0 & 1 & 0 & a \\ 0 & 0 & 1 & 0 \\ 0 & 0 & 0 & 1 \end{bmatrix}
$$
(2)

**MARIUSZ SOBOLAK\*** DOI: https://doi.org/10.17814/mechanik.2017.1.26

$$
M_{22'} = \begin{bmatrix} 1 & 0 & 0 & 0 \\ 0 & \cos(\varphi_2) & -\sin(\varphi_2) & 0 \\ 0 & \sin(\varphi_2) & \cos(\varphi_2) & 0 \\ 0 & 0 & 0 & 1 \end{bmatrix}
$$
 (3)

$$
M_{12} = \begin{bmatrix} 1 & 0 & 0 & 0 \\ 0 & 1 & 0 & -a \\ 0 & 0 & 1 & 0 \\ 0 & 0 & 0 & 1 \end{bmatrix}
$$
 (4)

$$
M_{1'1} = \begin{bmatrix} \cos(-\varphi_1) & -\sin(-\varphi_1) & 0 & 0 \\ \sin(-\varphi_1) & \cos(-\varphi_1) & 0 & 0 \\ 0 & 0 & 1 & 0 \\ 0 & 0 & 0 & 1 \end{bmatrix}
$$
 (5)

$$
M_{2'2} = \begin{bmatrix} 1 & 0 & 0 & 0 \\ 0 & \cos(-\varphi_2) & -\sin(-\varphi_2) & 0 \\ 0 & \sin(-\varphi_2) & \cos(-\varphi_2) & 0 \\ 0 & 0 & 0 & 1 \end{bmatrix}
$$
 (6)

gdzie:

*M*<sub>11'</sub> – jednorodna macierz transformacji z układu 1' do 1, *M*<sup>21</sup> – jednorodna macierz przejścia z układu nieruchomego ślimaka obróbkowego 1 na układ nieruchomy ślimacznicy 2,

*M*22' – jednorodna macierz transformacji z układu 2' do 2, *M*<sup>12</sup> – jednorodna macierz transformacji z układu nieruchomego ślimacznicy 2 na układ nieruchomy ślimaka obróbkowego 1,

*M*1'1 – jednorodna macierz transformacji z układu 1 do 1', *M*2'2 – jednorodna macierz transformacji z układu 2 do 2'.

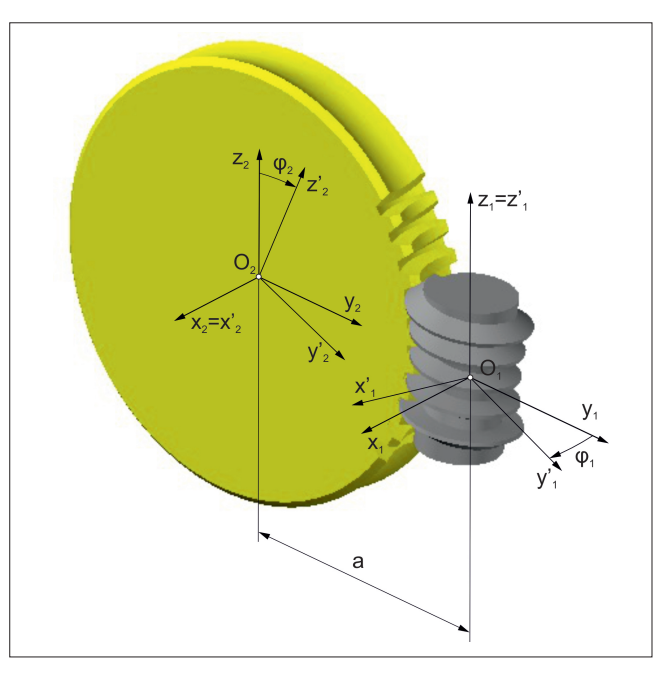

Rys. 1. Układ kinematyczny modelowania boku zęba ślimacznicy przekładni ślimakowej globoidalnej;  $x_1y_1z_1$  – układ nieruchomy narzędzia (ślimaka obróbkowego), *x*2 *y*2 *z*2 – układ nieruchomy otoczki ślimacznicy, *x'*1 *y'*1 *z'*<sup>1</sup> – układ ruchomy narzędzia, *x'*2 *y'*2 *z'*2 – układ ruchomy otoczki ślimacznicy,  $φ_1$  – obrót narzędzia,  $φ_2$  – obrót otoczki ślimacznicy, *a* – odległość osi narzędzia i otoczki ślimacznicy

<sup>\*</sup> Mgr inż. Piotr Połowniak (ppolowniak@prz.edu.pl), dr hab. inż. Mariusz Sobolak prof. PRz (msobolak@prz.edu.pl) – Katedra Konstrukcji Maszyn, Wydział Budowy Maszyn i Lotnictwa Politechniki Rzeszowskiej

#### **Matematyczny model powierzchni bocznej narzędzia – ślimaka obróbkowego**

Matematyczny model boku zęba ślimaka globoidalnego roboczego oraz obróbkowego jest podobny. Różnica polega na tym, że w modelu narzędzia grubość zęba narzędzia i szerokość wrębu ślimacznicy muszą być takie same (brak luzu obwodowego). Do zdefiniowania modelu ślimaka obróbkowego należy wykorzystać parametryczny opis zarysu narzędzia w przekroju osiowym (rys. 2) oraz równanie globoidalnej linii śrubowej. Współrzędne punktów końcowych *A* i *B* lub *C* i *D* zarysu określa się na podstawie parametrów geometrycznych przekładni. Sposób ich wyznaczenia został omówiony w [3].

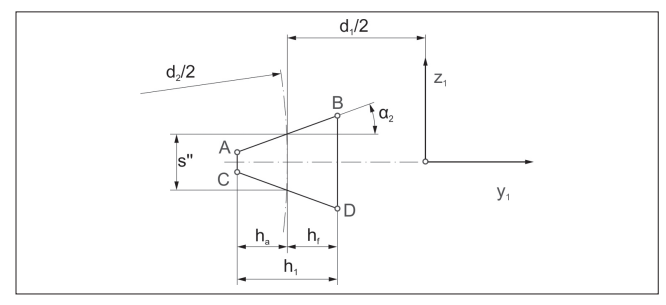

Rys. 2. Fragment zarysu osiowego ślimaka obróbkowego na potrzeby zdefiniowania równania parametrycznego odcinka *AB* lub *CD*;  $h_{\rm a}$  – wysokość głowy zęba,  $h_{\rm f}$  – wysokość stopy zęba,  $h_{\rm 1}$  – wysokość zęba narzędzia, *s*" – grubość zęba, *α*2 – kąt zarysu zęba narzędzia, *d*2 – średnica podziałowa ślimacznicy, *d*1 – średnica podziałowa ślimaka obróbkowego

Parametryczne równanie zarysu osiowego narzędzia w płaszczyźnie  $y_1z_1$  przedstawia wyrażenie [3]:

$$
\bar{r}_{AB}^{(1)} = \begin{bmatrix} x_1(u) \\ y_1(u) \\ z_1(u) \\ 1 \end{bmatrix} = \begin{bmatrix} 0 \\ y_{1A} + (y_{1B} - y_{1A}) \cdot u \\ z_{1A} + (z_{1B} - z_{1A}) \cdot u \\ 1 \end{bmatrix}
$$
 (7)

gdzie:

*y*1*<sup>A</sup>*,*z*1*<sup>A</sup>* – współrzędne punktu *A* – początku zarysu, *y*1*<sup>B</sup>*,*z*1*<sup>B</sup>* – współrzędne punktu *B* – końca zarysu,  $u$  – parametr ( $u = u_p: du: u_k$ ).

Przejście dowolnego punktu znajdującego się w płaszczyźnie *y*1 *z*1 po globoidalnej linii śrubowej opisuje jednorodna macierz transformacji:

$$
M^*_{1'1} = M_{1'1} \cdot M_{12} \cdot M_{2'2} \cdot M_{21}
$$
 (8)

Parametryczne równanie powierzchni bocznej zęba ślimaka globoidalnego obróbkowego otrzymuje się poprzez przeprowadzenie zarysu narzędzia po globoidalnej linii śrubowej. Wektor wodzący powierzchni bocznej narzędzia jest określany przez wyrażenie:

$$
\bar{r}_1^{(1')} = M^*_{1'1} \cdot \bar{r}_{AB}^{(1)} \tag{9}
$$

(10)

Po rozwinięciu otrzymuje się [2]:  $\bar{r}^{(1')}$  =

$$
= \begin{bmatrix} x_1(u) \cdot \cos(\varphi_1) - a \cdot \sin(\varphi_1) + a \cdot \cos(\varphi_2) \cdot \sin(\varphi_1) + \\ + y_1(u) \cdot \cos(\varphi_2) \cdot \sin(\varphi_1) - z_1(u) \cdot \sin(\varphi_2) \cdot \sin(\varphi_1) \\ - x_1(u) \cdot \sin(\varphi_1) - a \cdot \cos(\varphi_1) + a \cdot \cos(\varphi_1) \cdot \cos(\varphi_2) + \\ + y_1(u) \cdot \cos(\varphi_2) \cdot \cos(\varphi_1) - z_1(u) \cdot \sin(\varphi_2) \cdot \cos(\varphi_1) \\ a \cdot \sin(\varphi_2) + y_1(u) \cdot \sin(\varphi_2) + z_1(u) \cdot \cos(\varphi_2) \\ 1 \end{bmatrix}
$$

gdzie:

*φ*<sup>1</sup> – parametr (oraz kąt obrotu ślimaka),

*φ*<sup>2</sup> – parametr pomocniczy (oraz kąt obrotu ślimacznicy).

Parametr *φ*1 określa zakres zwoju narzędzia. Parametr *φ*1 zmienia się od wartości początkowej *φ*1*<sup>p</sup>* do wartości końcowej *φ*1*<sup>k</sup>* z krokiem *dφ*1. Parametr *u* zmienia się od wartości początkowej *up* do wartości końcowej *uk* z krokiem *du*. Od wartości *dφ*1 i *du* zależy dokładność powierzchni zwoju ślimaka globoidalnego obróbkowego. W równaniu (10) należy wykorzystać zależność *φ*2 = *φ*1 ∙ *i*, wyznaczoną na podstawie przełożenia przekładni ślimakowej:

$$
i = \frac{z_1}{z_2} = \frac{\varphi_2}{\varphi_1} \tag{11}
$$

gdzie:

*z*<sup>1</sup> – liczba zębów ślimaka,

*z*<sup>2</sup> – liczba zębów ślimacznicy.

#### **Matematyczny model powierzchni boku zęba ślimacznicy**

Powierzchnia boku zęba ślimacznicy jest następstwem m.in. liniowego styku ślimaka obróbkowego i kształtowanej ślimacznicy. Spełniony jest podstawowy warunek zazębienia:

$$
n_x v_x + n_y v_y + n_z v_z = 0 \tag{12}
$$

gdzie:

*nx*, *ny*, *nz* – składowe wektora normalnego do powierzchni, *vx*, *vy*, *vz*– składowe wektora stycznego.

Styk międzyzębny pomiędzy ślimakiem obróbkowym i ślimacznicą może być określony w oparciu o układ kinematyczny przedstawiony na rys. 1. Zależność obrotu otoczki ślimacznicy *φ*2 od obrotu ślimaka obróbkowego *φ*<sup>1</sup> przedstawia jednorodna macierz transformacji:

$$
M_{2'1'} = M_{2'2} \cdot M_{21} \cdot M_{11'} \tag{13}
$$

Po podstawieniu do równania (13) równań (1), (2) i (6) otrzymuje się:

$$
M_{2'1'} = (14)
$$

$$
= \begin{bmatrix} \cos(\varphi_1) & -\sin(\varphi_1) & 0 & 0 \\ -\cos(\varphi_2)\sin(\varphi_1) & \cos(\varphi_2) \cdot \cos(\varphi_1) & -\sin(\varphi_1) & a \cdot \cos(\varphi_2) \\ \sin(\varphi_1)\sin(\varphi_2) & \cos(\varphi_1)\sin(\varphi_2) & \cos(\varphi_2) & a \cdot \sin(\varphi_2) \\ 0 & 0 & 0 & 1 \end{bmatrix}
$$

Wektor normalny z równania (12) można obliczyć na podstawie równania powierzchni bocznej ślimaka obróbkowego globoidalnego. Wektor normalny określa wyrażenie:

$$
\bar{n}_1^{(1')} = L_{2'1'} \cdot (\frac{\partial \bar{r}_1^{(1')}}{\partial \varphi_1} x \frac{\partial \bar{r}_1^{(1')}}{\partial u})
$$
(15)

gdzie: *L* – macierz transformacji z układu 1' do 2' – otrzymuje się poprzez usunięcie ostatniego wiersza i ostatniej kolumny macierzy jednorodnej równania (14):

$$
L_{2'1'} = \begin{bmatrix} \cos(\varphi_1) & -\sin(\varphi_1) & 0\\ -\cos(\varphi_2) \cdot \sin(\varphi_1) & \cos(\varphi_2) \cdot \cos(\varphi_1) & -\sin(\varphi_1)\\ \sin(\varphi_1)\sin(\varphi_2) & \cos(\varphi_1)\sin(\varphi_2) & \cos(\varphi_2) \end{bmatrix} \tag{16}
$$

W równaniu (15) oblicza się pochodną cząstkową  $\frac{\partial r_1^{(1')}}{\partial q_1}$ na podstawie równania (10), wprowadzając za *φ<sub>2</sub>* = *φ*<sub>1</sub> ⋅ *i*. Wyrażenie  $\frac{U_1}{\partial u}$  należy wyliczyć po wstawieniu w równaniu (10) parametrycznego równania (7) zarysu zęba  $y_1(u)$  oraz  $z_1(u)$ . Wyrażenia  $\frac{\partial r_1}{\partial \varphi_1}$ ,  $\frac{\partial r_1}{\partial u}$  są bardzo złożone, dlatego nie przedstawiono ich rozwinięcia, tak jak samego wektora normalnego  $\bar{n}_1^{(1)}$ . Wektor styczny obliczono w oparciu o kinematykę układu. Wektor styczny przedstawia wyrażenie:

$$
\bar{v}_1^{(1')} = \frac{\mathrm{d}\bar{r}_{1'}^{(2')}}{\mathrm{d}\varphi_2} = \frac{\mathrm{d}M_{2'1'}}{\mathrm{d}\varphi_2} \cdot \bar{r}_{1'}^{(1')} \tag{17}
$$

W równaniu (17) oblicza się pochodną  $\frac{dM_2I_1I}{dQ_2}$  na podstawie równania (14), wprowadzając za  $\varphi_1 = \frac{\varphi_2}{i}$ . Rozwinięcie wyrażenia nie jest przedstawione ze względu na jego złożoność. W ogólnym równaniu (12) wprowadza się wyrażenia (15) oraz (17). Po rozwiązaniu równania (12) otrzymuje się dla danych wartości parametru *u* zestaw rozwiązań *φ*1. Parametry te określają, gdzie występuje kontakt liniowy ślimaka i ślimacznicy. Po wprowadzeniu rozwiązań do równania (10) otrzymuje się linie styku przedstawione w układzie *x'*1 *y'*1 *z'*1 ślimaka obróbkowego:

$$
\bar{r}_{style}^{(1')} = \bar{r}_1^{(1')}(\varphi_1, u) \tag{18}
$$

Linie styku przedstawiono na rys. 3 w układzie ślimaka obróbkowego. W znacznej części cyklu pracy przekładni geometria przekładni ślimakowej globoidalnej tworzy dwie linie styku. Jedna linia styku znajduje się w płaszczyźnie osiowej ślimaka (środkowym przekroju ślimacznicy), ma charakter stały i jest stykiem prostoliniowym. Druga linia styku ma charakter krzywoliniowy, przemieszcza się w kierunku pierwszej linii styku do momentu, w którym się z nią pokryje [1].

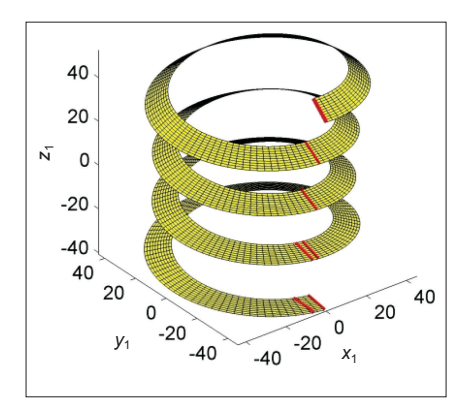

Rys. 3. Linie styku przedstawione na powierzchni boku ślimaka obróbkowego

Na powierzchni bocznej zęba ślimacznicy wyróżnia się trzy regiony. Region II jest wynikiem odtaczania narzędzia, a regiony I oraz III są kształtowane przez skrajną krawędź narzędzia (rys. 4) [1, 6].

Region II otrzymuje się przez obrót narzędzia o zadaną wartość (zakres obrotu od 0 do 2π), wyznaczając linie styku narzędzia i ślimacznicy jak na rys. 3. Z rozwiązań wybiera się te, które nie leżą w płaszczyźnie osiowej narzędzia. Następnie wyselekcjonowany zestaw rozwiązań należy sprowadzić do jednego boku ślimacznicy. Przykładowe rozwiązanie dla regionu II przedstawiono na rys. 5. Regiony I i III wynikają z kształtowania powierzchni bocznej ślimacznicy przez skrajną krawędź skrawającą narzędzia  $(r_1^{(1')})_{(\varphi_1 = \varphi_{1p})}$ ). Założono, że skrajna krawędź skrawająca w modelu narzędzia leży w płaszczyźnie  $y_1z_1$ (rys. 1 i 3). W przeciwnym wypadku narzędzie należy obrócić o taki kąt *φ*1, aby warunek ten został spełniony.

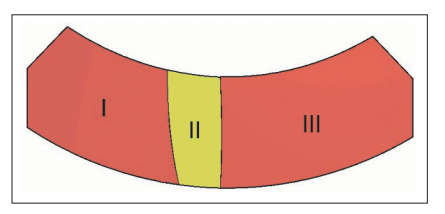

Rys. 4. Rysunek poglądowy boku zęba ślimacznicy z wyodrębnieniem regionów I, II, III [6]

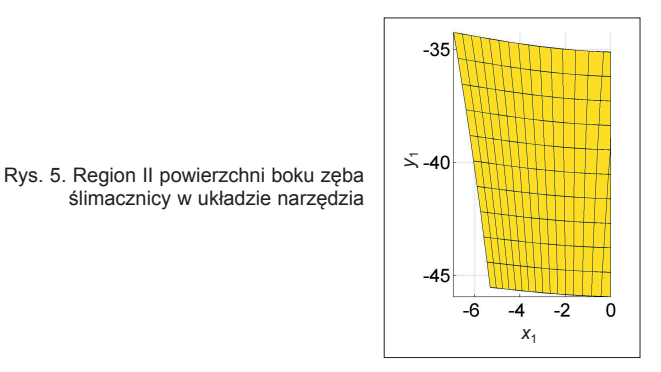

Powierzchnię generowaną w czasie obróbki przez skrajną krawędź narzędzia w układzie ślimaka obróbkowego przedstawia wyrażenie:

$$
\bar{r}_2^{(1')} = M^*_{1'1} \cdot r_{1(\varphi_1 = \varphi_{1D})}^{(1')} \tag{19}
$$

W równaniu (19) w macierzy  $M^*_{1'1}$  należy dobrać zakres parametru *φ*1 tak, aby otrzymać powierzchnię boku zęba ślimacznicy o zadanej szerokości (rys. 6). Realizuje się to przez wartość *φ*1*<sup>p</sup>*, *φ*1*<sup>k</sup>* z krokiem d*φ*1.

Z powierzchni z rys. 6 wyznaczonej na podstawie równania (19) należy wyodrębnić regiony I i III. Granicami regionów są dwie linie styku leżące w obszarze skrajnej krawędzi skrawającej narzędzia (rys. 3). Dla regionu I jest to linia styku nieleżąca w płaszczyźnie osiowej narzędzia, dla regionu III jest to linia styku leżąca w płaszczyźnie osiowej narzędzia.

Powierzchnia boku zęba ślimacznicy powstaje z połączenia regionów I, II i III (rys. 7).

Rys. 6. Powierzchnia generowana w czasie obróbki przez skrajną krawędź narzędzia

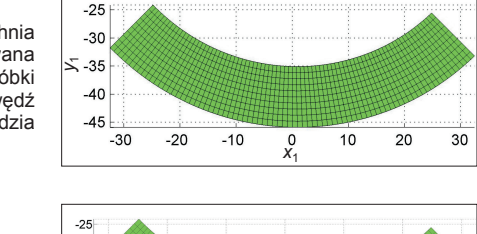

Rys. 7. Powierzchnia boku zęba ślimacznicy przekładni ślimakowej globoidalnej

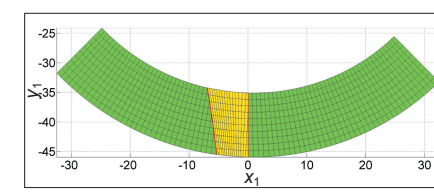

#### **Wnioski**

Zdefiniowanie modelu matematycznego ślimacznicy przekładni ślimakowej globoidalnej jest procesem złożonym. Po wygenerowaniu powierzchni bocznej ślimaka oraz ślimacznicy kolejnym etapem rozważań są analizy przekładni, np. śladu styku.

#### LITERATURA.

- 1. Litvin Faydor L., Fuentes A. "Double Enveloping Worm Gear Drives". *Gear Geometry and Applied Theory*. 2-nd ed. Cambridge University Press, 2004.
- 2. Sabiniak G.H. "*Przekładnie ślimakowe*". Warszawa: WNT, 2016.
- Połowniak P., Sobolak M. "Matematyczny model ślimaka globoidalnego na potrzeby generowania modelu CAD". *Mechanik*. 2 (2015): płyta CD.
- 4. Połowniak P., Sobolak M. "Modelowanie ślimaka globoidalnego w środowisku CAD". *Mechanik*. 1 (2015): s. 71–74.
- 5. Połowniak P., Sobolak M. "Modelowanie ślimacznicy przekładni ślimakowej globoidalnej w środowisku CAD". *Mechanik*. 3 (2015): s. 250–252.
- 6. Połowniak P., Sobolak M. "Wpływ skrajnej krawędzi frezu ślimakowego na kształtowanie boku zęba ślimacznicy". *Mechanik*. 7 (2015):  $s. 625 - 627.$